# Inhalt

### Einleitung  $\mathbf{1}$

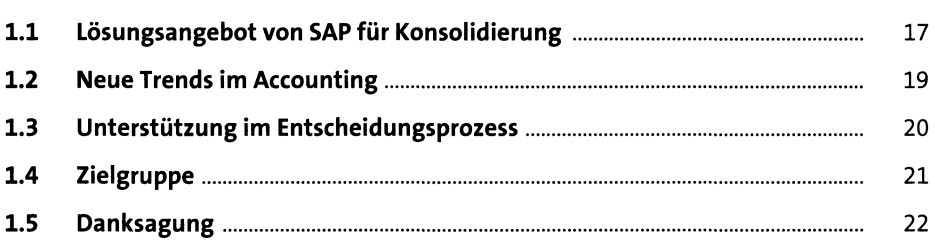

### Vorgehensweise für den Vergleich  $\overline{\mathbf{2}}$

23

17

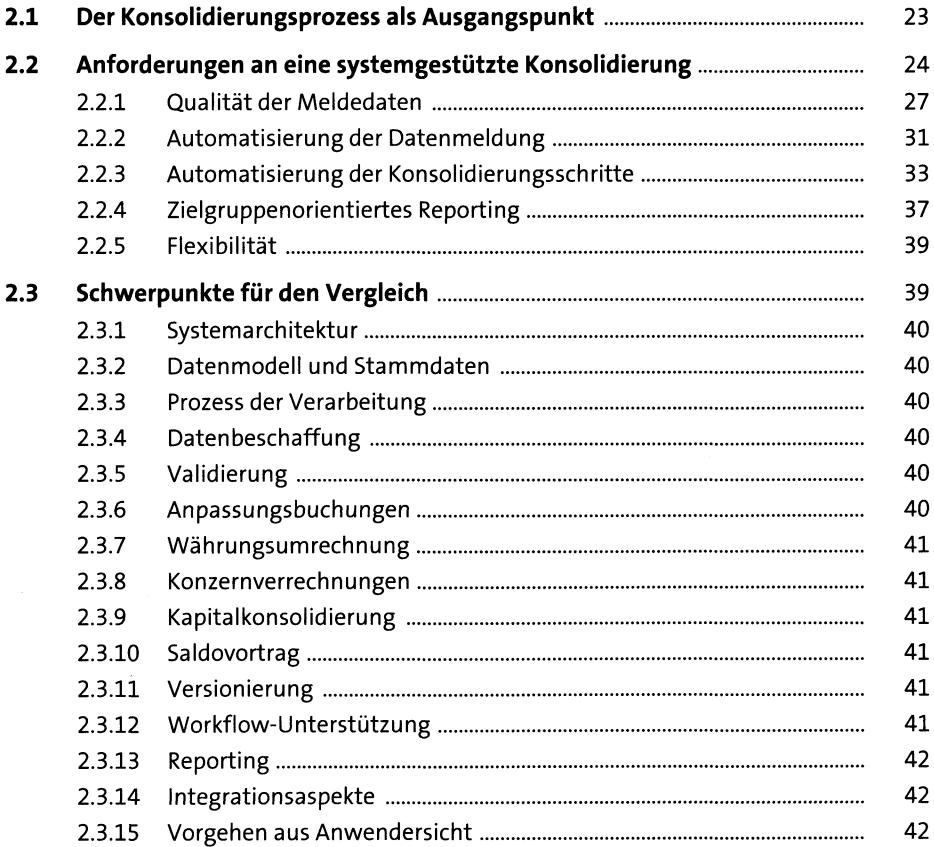

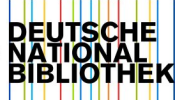

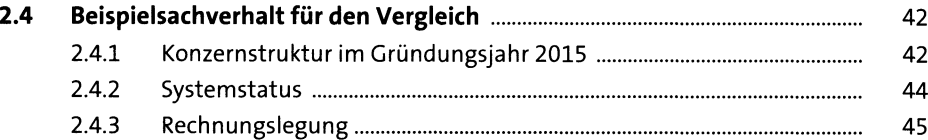

## **3 Ansatzpunkte für eine automatisierte Vorsystemanbindung** 47

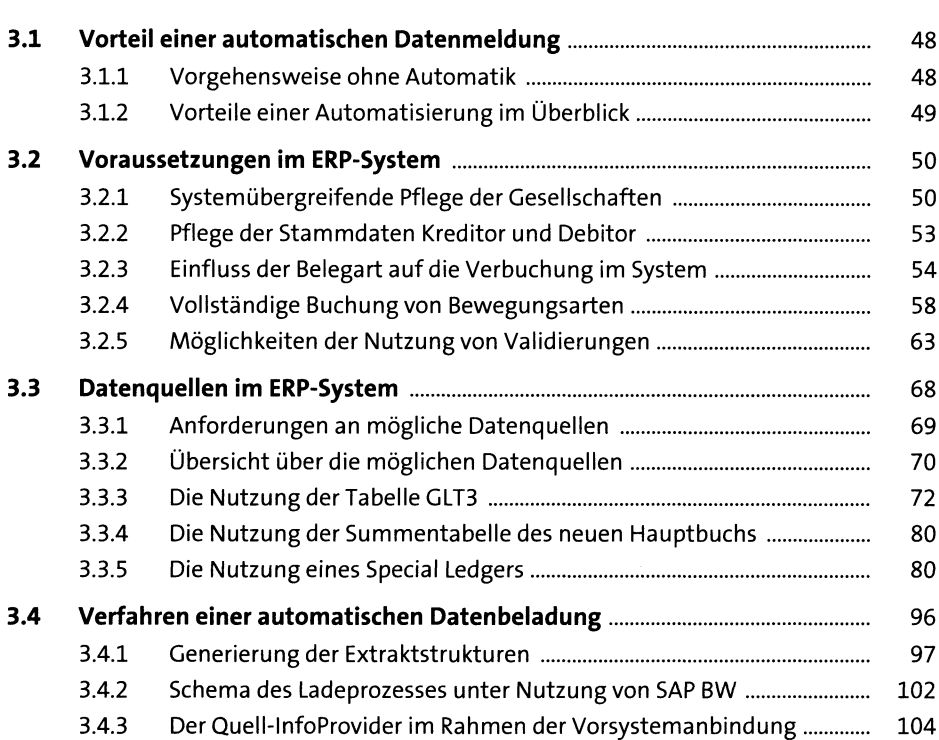

### **4 SAP SEM-BCS und EC-CS io?**

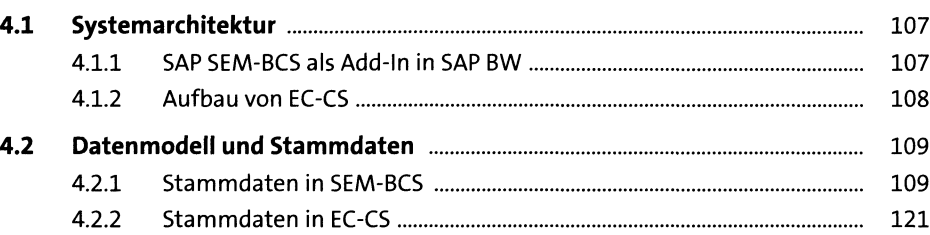

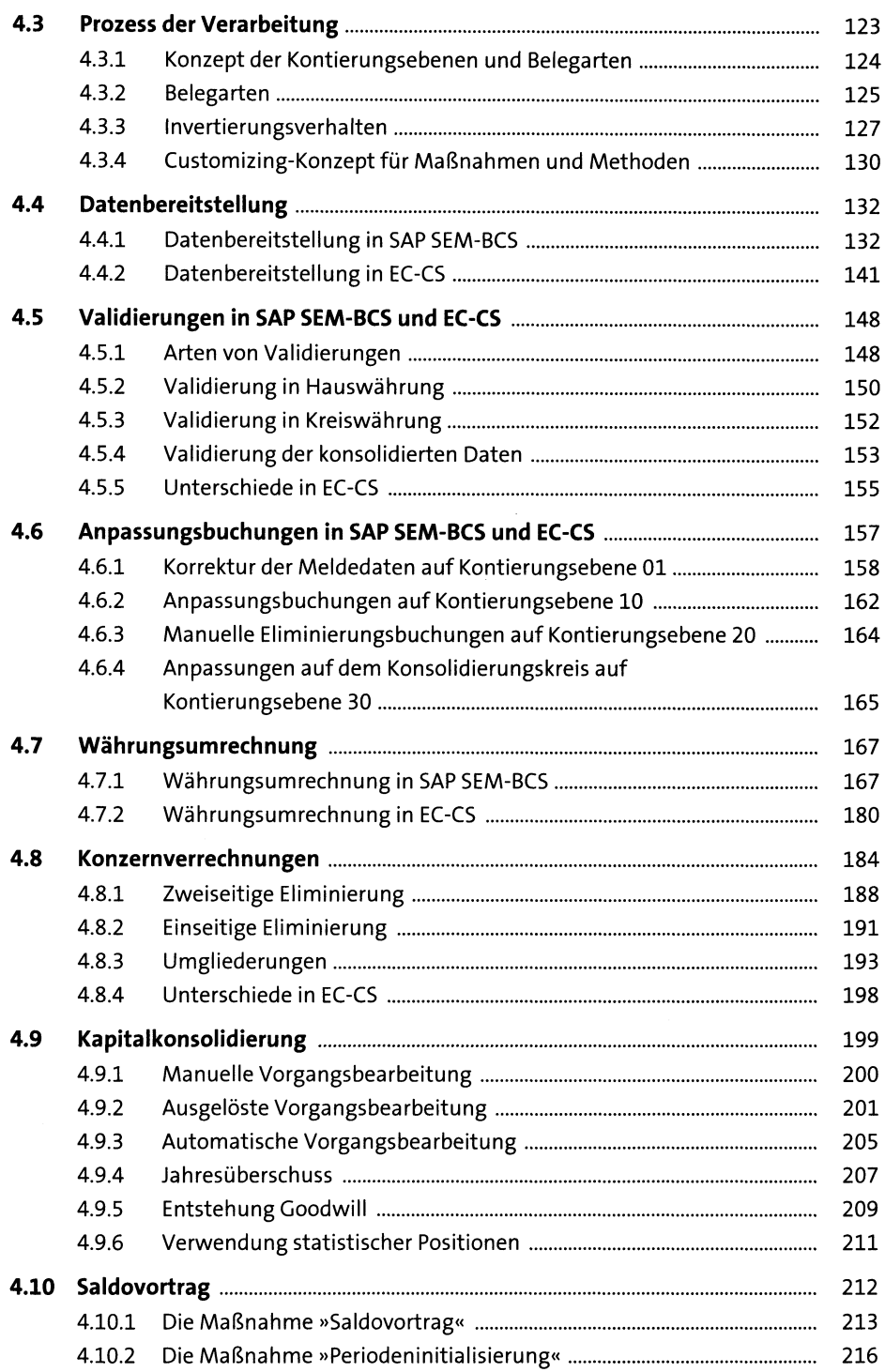

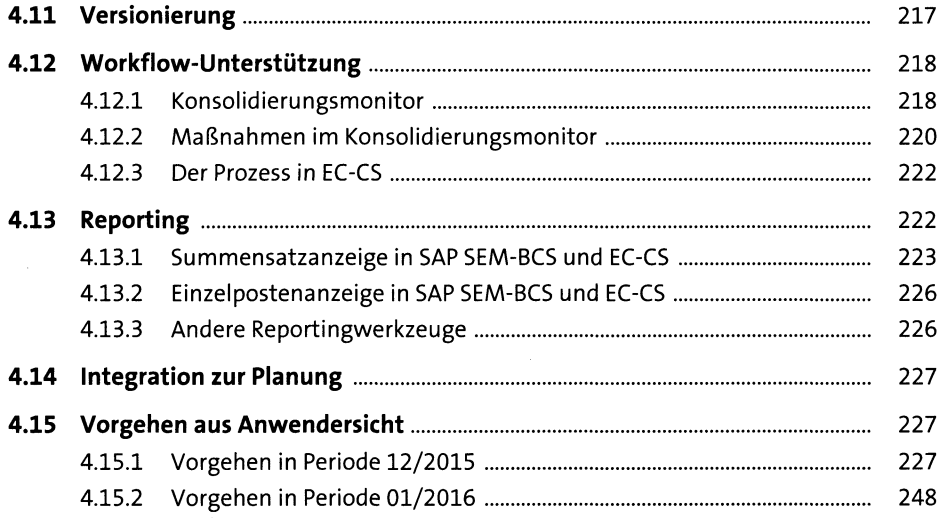

# **5 SAP Business Planning and Consolidation - Standard-Modell** <sup>257</sup>

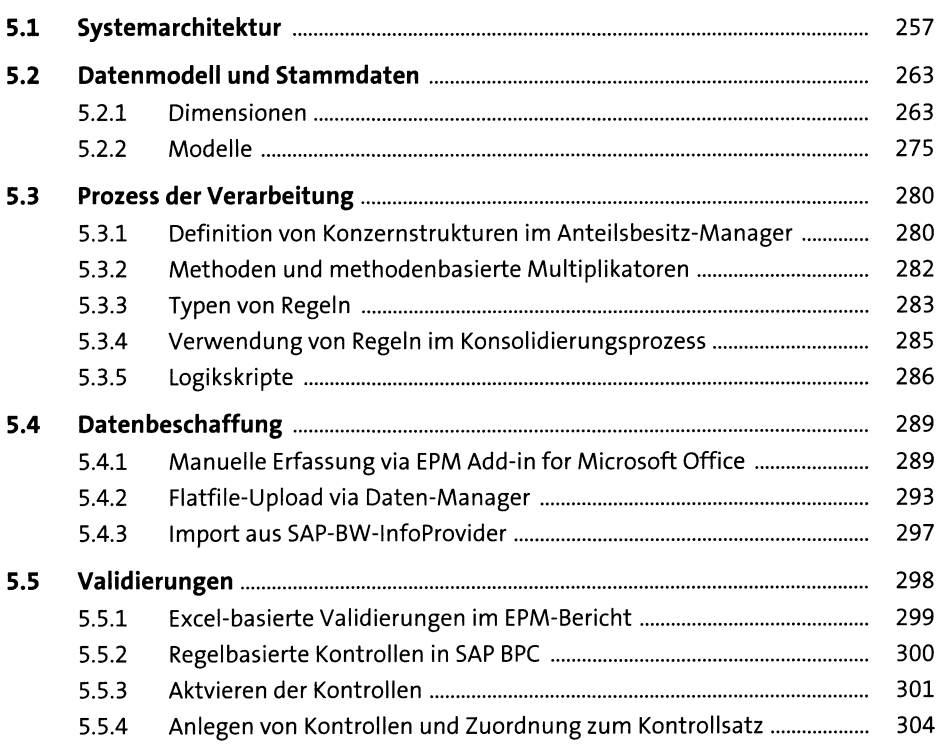

 $\bar{\mathcal{A}}$ 

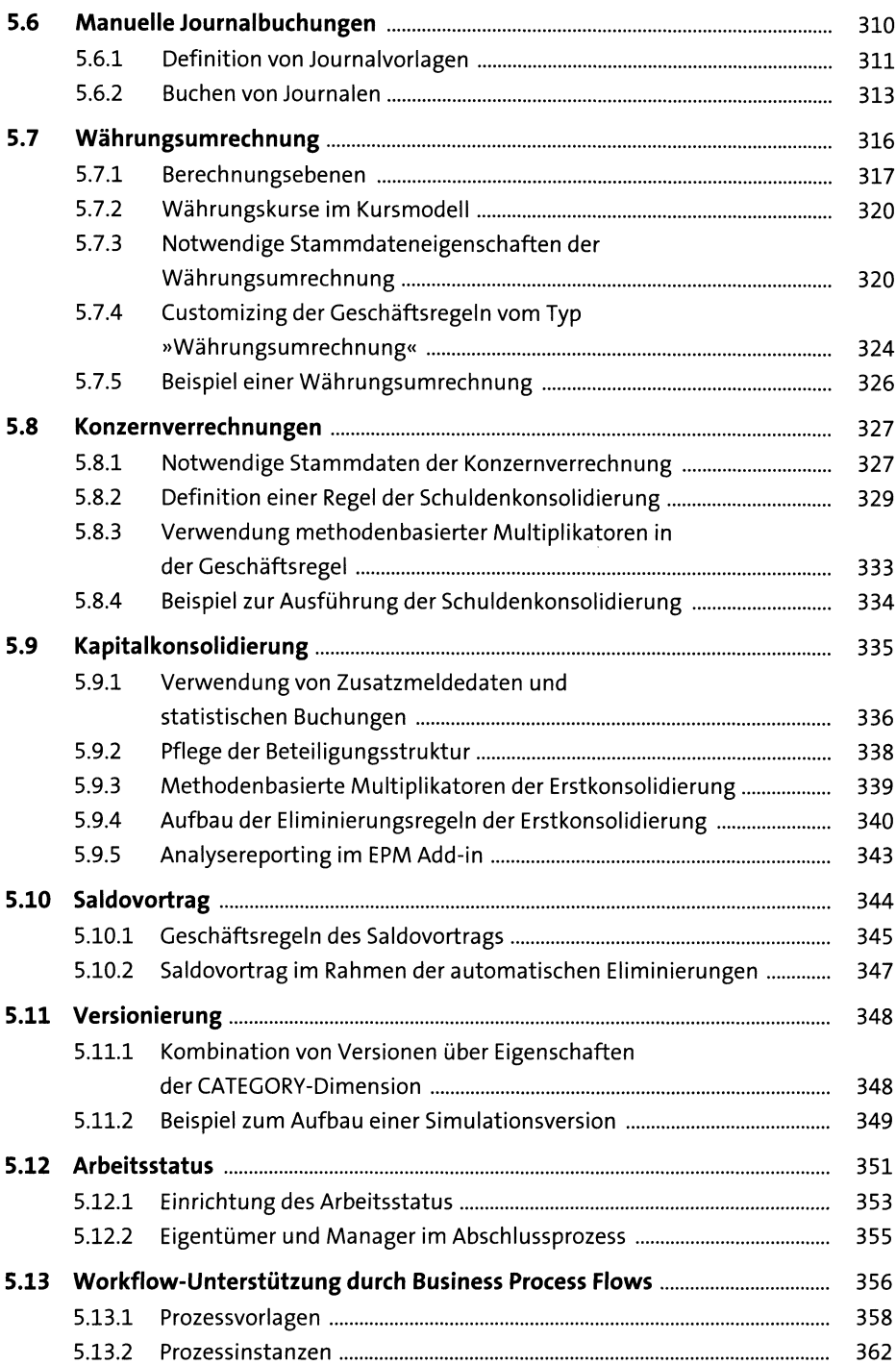

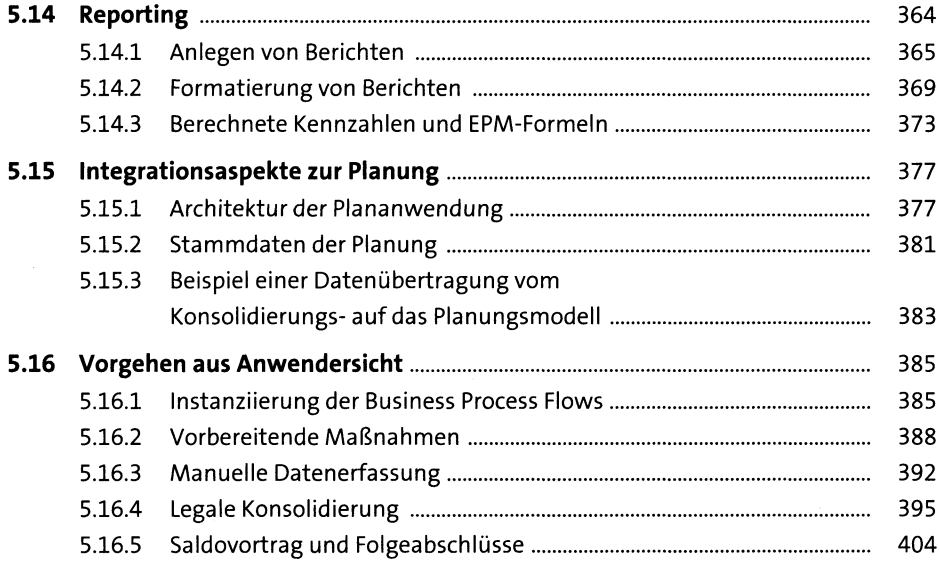

## **6 SAP Business Planning and Consolidation - Embedded-Modell** <sup>409</sup>

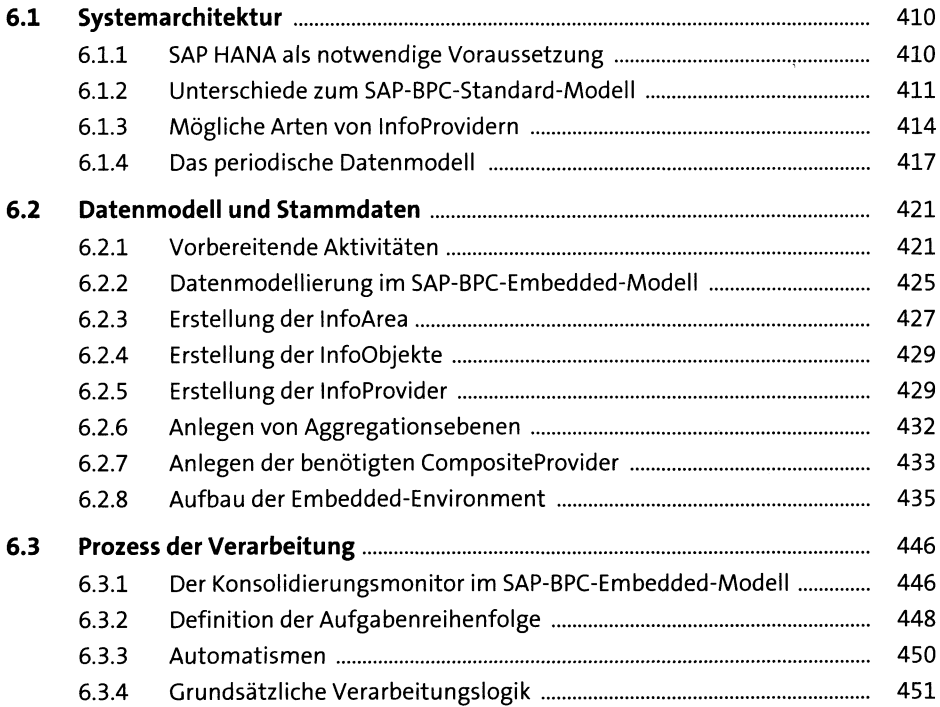

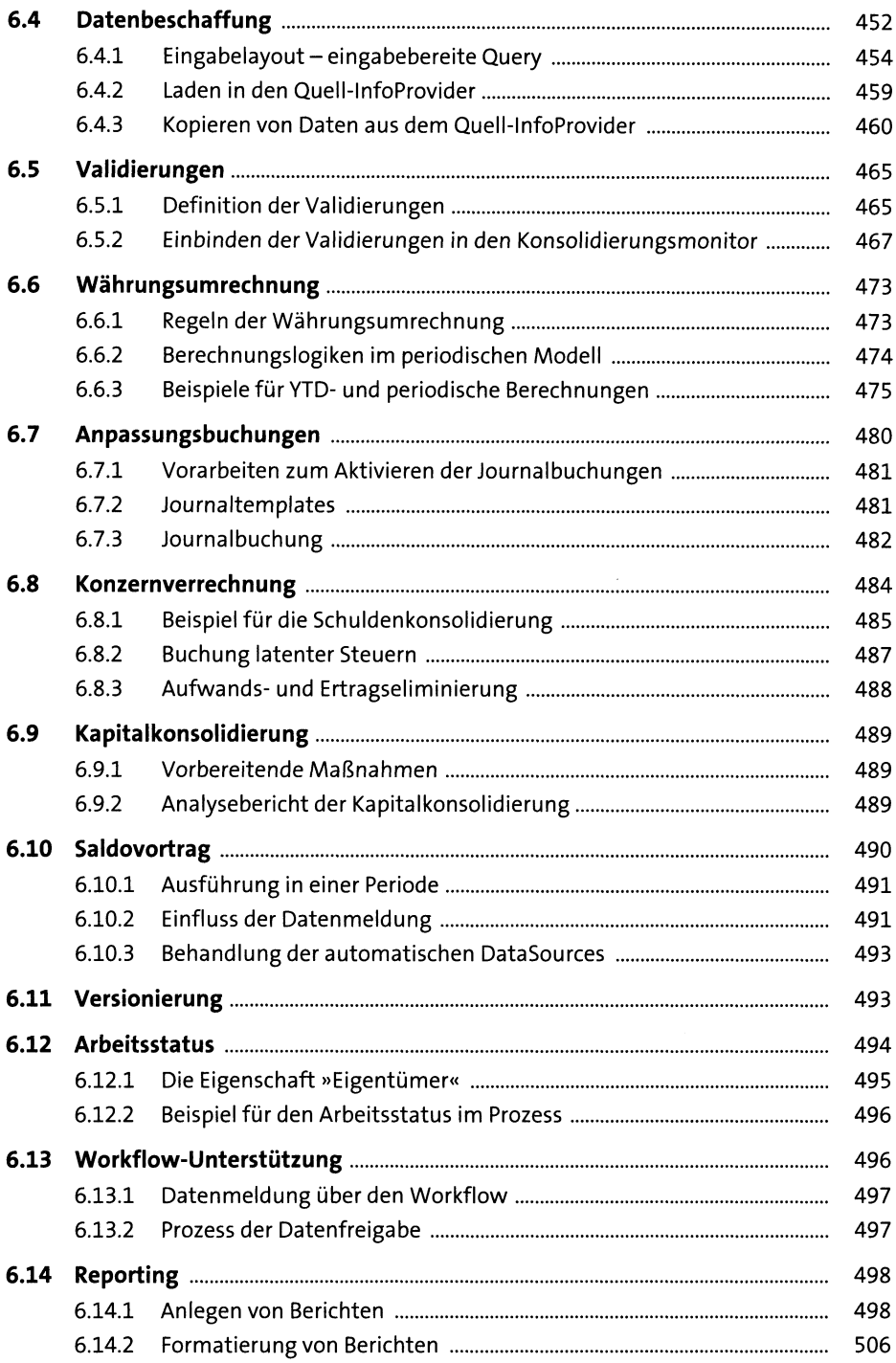

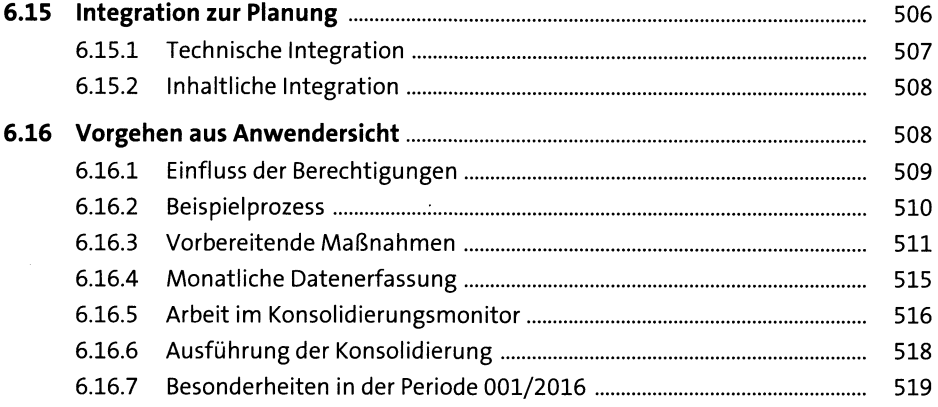

# **7 SAP S/4HANA for Group Reporting** <sup>521</sup>

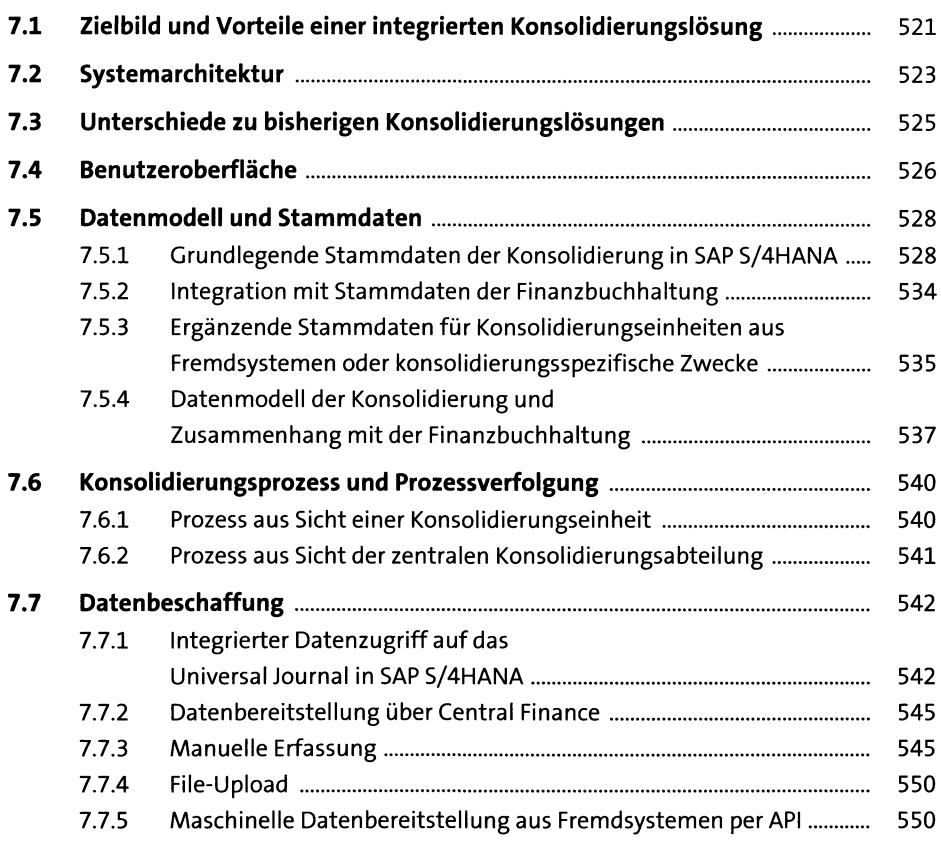

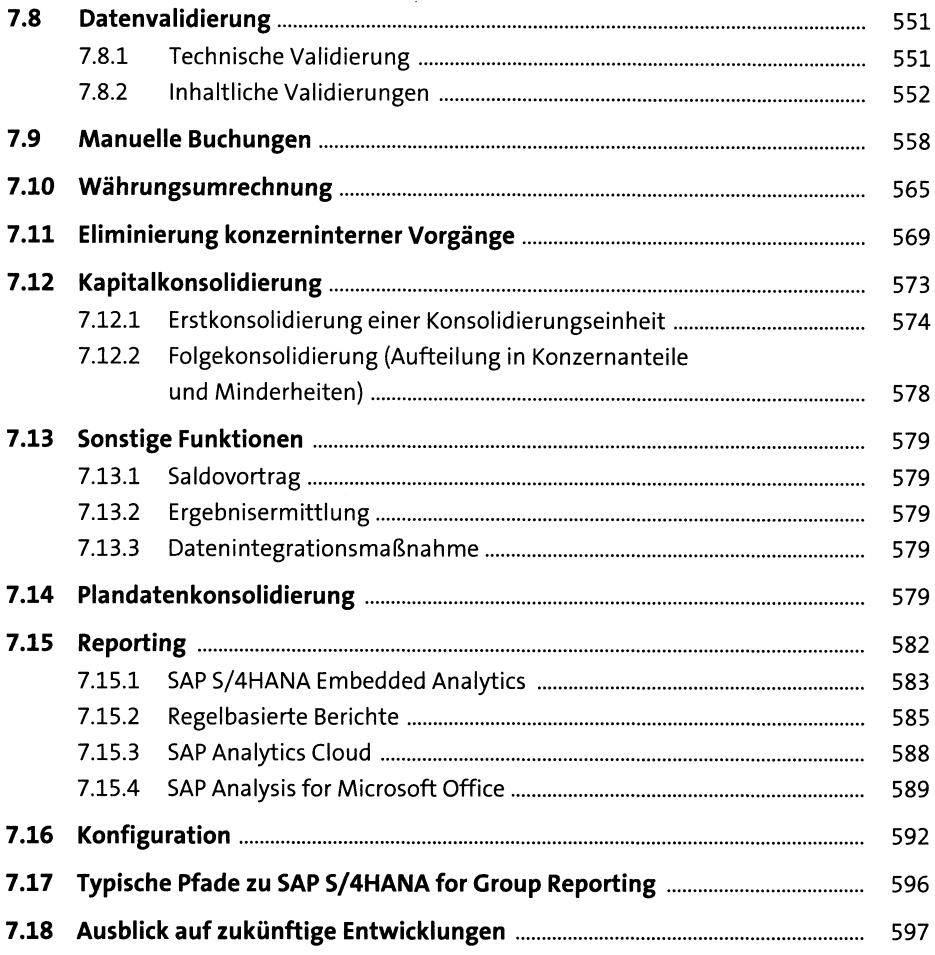

### Bewertung der Lösungen 8

 $\sim$ 

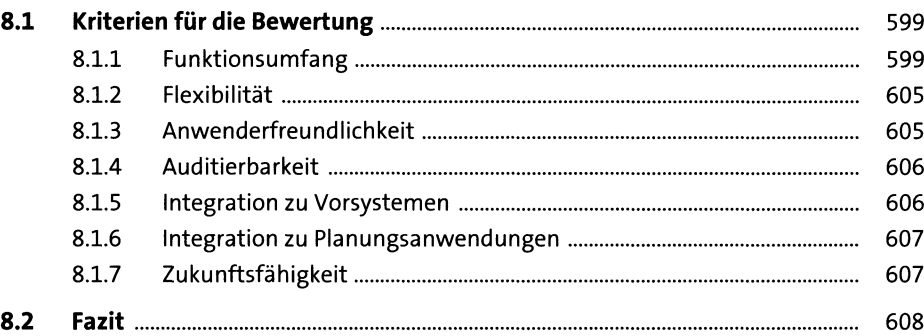

599

## Anhang

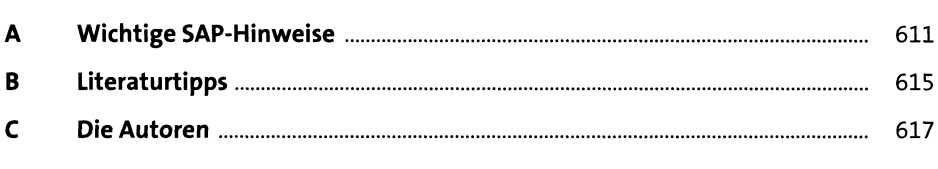

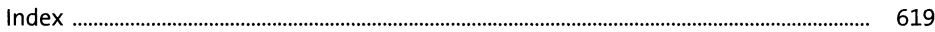